**Durée : 4 heures**

# [ **Baccalauréat S Nouvelle-Calédonie** \ **14 novembre 2013**

# **EXERCICE 1 5 points Commun à tous les candidats**

Soit *f* la fonction dérivable, définie sur l'intervalle ]0 ; +∞[ par

$$
f(x) = e^x + \frac{1}{x}.
$$

### **1. Étude d'une fonction auxiliaire**

**a.** Soit la fonction *g* dérivable, définie sur [0 ; +∞[ par

$$
g(x) = x^2 e^x - 1.
$$

Étudier le sens de variation de la fonction *g* .

**b.** Démontrer qu'il existe un unique réel *a* appartenant à [0 ; +∞[ tel que  $g(a) = 0.$ 

Démontrer que *a* appartient à l'intervalle [0,703 ; 0,704[.

**c.** Déterminer le signe de  $g(x)$  sur  $[0; +\infty]$ .

# **2. Étude de la fonction** *f*

- **a.** Déterminer les limites de la fonction *f* en 0 et en +∞.
- **b.** On note  $f'$  la fonction dérivée de  $f$  sur l'intervalle  $]0; +\infty[$ .

Démontrer que pour tout réel strictement positif *x*,  $f'(x) = \frac{g(x)}{2}$  $\frac{1}{x^2}$ .

- **c.** En déduire le sens de variation de la fonction *f* et dresser son tableau de variation sur l'intervalle  $]0; +\infty[$ .
- **d.** Démontrer que la fonction *f* admet pour minimum le nombre réel

$$
m = \frac{1}{a^2} + \frac{1}{a}.
$$

**e.** Justifier que 3,43 < *m* < 3,45.

### **EXERCICE 2 5 points Commun à tous les candidats**

Soient deux suites  $(u_n)$  et  $(v_n)$  définies par  $u_0 = 2$  et  $v_0 = 10$  et pour tout entier naturel *n*,

$$
u_{n+1} = \frac{2u_n + v_n}{3} \quad \text{et} \quad v_{n+1} = \frac{u_n + 3v_n}{4}.
$$

# **PARTIE A**

On considère l'algorithme suivant :

Nouvelle-Calédonie 2 14 novembre 2013

# **PARTIE B**

rithme.

- **1. a.** Montrer que pour tout entier naturel *n*,  $v_{n+1} u_{n+1} = \frac{5}{16}$  $\frac{3}{12}(v_n - u_n).$ 
	- **b.** Pour tout entier naturel *n* on pose  $w_n = v_n u_n$ . Montrer que pour tout entier naturel *n*,  $w_n = 8\left(\frac{5}{12}\right)^n$ .

0 1 2

- **2. a.** Démontrer que la suite  $(u_n)$  est croissante et que la suite  $(v_n)$  est décroissante.
	- **b.** Déduire des résultats des questions 1. b. et 2. a. que pour tout entier naturel *n* on a  $u_n \le 10$  et  $v_n \ge 2$ .
	- **c.** En déduire que tes suites  $(u_n)$  et  $(v_n)$  sont convergentes.
- **3.** Montrer que les suites  $(u_n)$  et  $(v_n)$  ont la même limite.
- **4.** Montrer que la suite  $(t_n)$  définie par  $t_n = 3u_n + 4v_n$  est constante.

En déduire que la limite commune des suites  $(u_n)$  et  $(v_n)$  est  $\frac{46}{7}$  $\frac{12}{7}$ .

#### **EXERCICE 3 5 points Commun à tous les candidats**

*Tous les résultats numériques devront être donnés sous forme décimale et arrondis au dix-millième*

Une usine fabrique des billes sphériques dont le diamètre est exprimé en millimètres. Une bille est dite hors norme lorsque son diamètre est inférieur à 9 mm ou supérieur à 11 mm.

#### **Partie A**

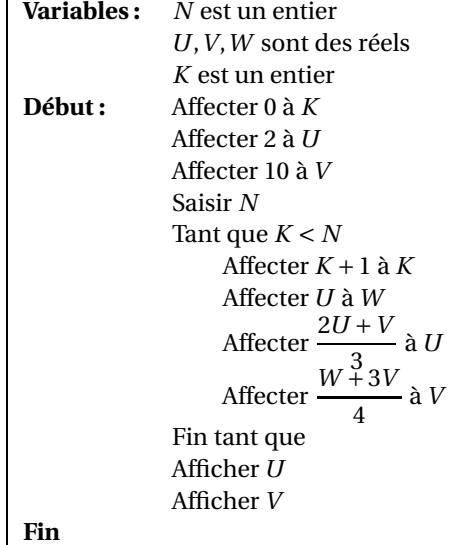

On exécute cet algorithme en saisissant  $N = 2$ . Recopier et compléter le tableau donné ci-dessous donnant l'état des variables au cours de l'exécution de l'algo-

*K W U V*

**1.** On appelle *X* la variable aléatoire qui à chaque bille choisie au hasard dans la production associe son diamètre exprimé en mm.

On admet que la variable aléatoire *X* suit la loi normale d'espérance 10 et d'écart-type 0,4.

Montrer qu'une valeur approchée à 0,000 1 près de la probabilité qu'une bille soit hors norme est 0,012 4. On pourra utiliser la table de valeurs donnée en annexe.

**2.** On met en place un contrôle de production tel que 98 % des billes hors norme sont écartés et 99 % des billes correctes sont conservées.

On choisit une bille au hasard dans la production. On note *N* l'évènement : « la bille choisie est aux normes », *A* l'évènement : « la bille choisie est acceptée à l'issue du contrôle ».

- **a.** Construire un arbre pondéré qui réunit les données de l'énoncé.
- **b.** Calculer la probabilité de l'évènement *A*.
- **c.** Quelle est la probabilité pour qu'une bille acceptée soit hors norme ?

# **Partie B**

Ce contrôle de production se révélant trop coûteux pour l'entreprise, il est abandonné : dorénavant, toutes les billes produites sont donc conservées, et elles sont conditionnées par sacs de 100 billes.

On considère que la probabilité qu'une bille soit hors norme est de 0,012 4.

On admettra que prendre au hasard un sac de 100 billes revient à effectuer un tirage avec remise de 100 billes dans l'ensemble des billes fabriquées.

On appelle *Y* la variable aléatoire qui à tout sac de 100 billes associe le nombre de billes hors norme de ce sac.

- **1.** Quelle est la loi suivie par la variable aléatoire *Y* ?
- **2.** Quels sont l'espérance et l'écart-type de la variable aléatoire *Y* ?
- **3.** Quelle est la probabilité pour qu'un sac de 100 billes contienne exactement deux billes hors norme ?
- **4.** Quelle est la probabilité pour qu'un sac de 100 billes contienne au plus une bille hors norme ?

# **EXERCICE 4 5 points**

Le plan est rapporté à un repère orthonormal direct  $\left( \overrightarrow{0,\vec{u}},\overrightarrow{v}\right)$  . On note C l'ensemble des nombres complexes.

**Pour les candidats n'ayant pas suivi l'enseignement de spécialité**

Pour chacune des propositions suivantes, dire si elle est vraie ou fausse en justifiant la réponse.

- **1. Proposition** : Pour tout entier naturel  $n$  :  $(1+i)^{4n} = (-4)^n$ .
- **2.** Soit (E) l'équation  $(z-4)(z^2-4z+8) = 0$  où *z* désigne un nombre complexe. **Proposition** : Les points dont les affixes sont les solutions, dans C, de (E) sont les sommets d'un triangle d'aire 8.
- **3. Proposition** : Pour tout nombre réel  $\alpha$ ,  $1 + e^{2i\alpha} = 2e^{i\alpha} \cos(\alpha)$ .
- **4.** Soit A le point d'affixe  $z_A = \frac{1}{2}$  $\frac{1}{2}(1+i)$  et  $M_n$  le point d'affixe  $(z_A)^n$  où *n* désigne un entier naturel supérieur ou égal à 2.

**Proposition** : si *n*−1 est divisible par 4, alors les points O, A et *M<sup>n</sup>* sont alignés.

**5.** Soit j le nombre complexe de module 1 et d'argument  $\frac{2\pi}{3}$ .

**Proposition** :  $1 + j + j^2 = 0$ .

# **EXERCICE 4 5 points Pour les candidats ayant suivi l'enseignement de spécialité**

On note *E* l'ensemble des vingt-sept nombres entiers compris entre 0 et 26. On note *A* l'ensemble dont les éléments sont les vingt-six lettres de l'alphabet et un séparateur entre deux mots, noté « ⋆ » considéré comme un caractère. Pour coder les éléments de *A*, on procède de la façon suivante :

• Premièrement : On associe à chacune des lettres de l'alphabet, rangées par ordre alphabétique, un nombre entier naturel compris entre 0 et 25, rangés par ordre croissant. On a donc  $a \rightarrow 0$ ,  $b \rightarrow 1, \ldots z \rightarrow 25$ .

On associe au séparateur « ⋆ »le nombre 26.

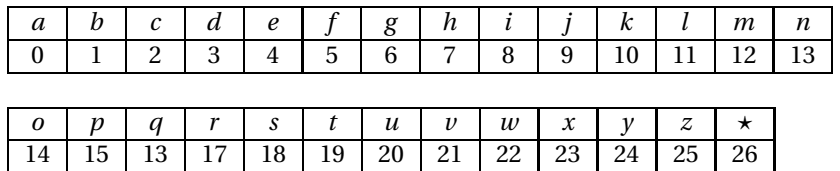

On dit que *a* a pour rang 0, *b* a pour rang 1, ..., *z* a pour rang 25 et le séparateur «  $\star$  » a pour rang 26.

• Deuxièmement : à chaque élément *x* de *E*, l'application *g* associe le reste de la division euclidienne de 4*x* +3 par 27.

On remarquera que pour tout *x* de *E*,  $g(x)$  appartient à *E*.

• Troisièmement : Le caractère initial est alors remplacé par le caractère de rang  $g(x)$ .

Exemple :

*s* → 18, *g*(18) = 21 et 21 → *v*. Donc la lettre *s* est remplacée lors du codage par la lettre *v*.

- **1.** Trouver tous les entiers *x* de *E* tels que  $g(x) = x$  c'est-à-dire invariants par *g*. En déduire les caractères invariants dans ce codage.
- **2.** Démontrer que, pour tout entier naturel *x* appartenant à *E* et tout entier naturel *y* appartenant à *E*, si *y* ≡ 4*x* + 3 modulo 27 alors *x* ≡ 7*y* + 6 modulo 27. En déduire que deux caractères distincts sont codés par deux caractères distincts.
- **3.** Proposer une méthode de décodage.
- **4.** Décoder le mot « *v f v* ».

# **Annexe Exercice 3**

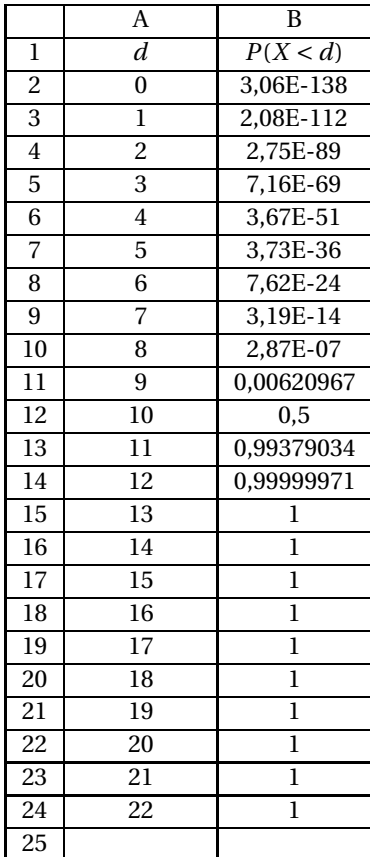

*Copie d'écran d'une feuille de calcul*

Nouvelle-Calédonie 5 14 novembre 2013